# helion. $p\not\!\downarrow$

## > Idź do

- · Spis treści
- · Przykładowy rozdział

## Katalog książek

- Katalog online
- · Zamów drukowany katalog

## Twój koszyk

· Dodai do koszyka

## Cennik i informacje

- · Zamów informacje o nowościach
- · Zamów cennik

## Czytelnia

• Fragmenty książek online

## Kontakt

**Helion SA** ul. Kościuszki 1c 44-100 Gliwice tel. 032 230 98 63 e-mail: helion@helion.pl C Helion 1991-2008

## Bezpieczne programowanie. Aplikacje hakeroodporne

Autor: Jacek Ross ISBN: 978-83-246-2405-8 Format: 158×235, stron: 312

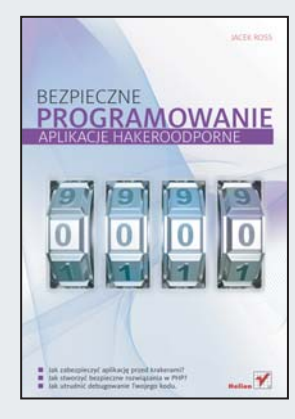

Wyobraź sobie sytuację, w której poświęcasz mnóstwo czasu na stworzenie nowego, ciekawego rozwiązania w świecie informatyki. Kosztuje Cię to wiele dni i nocy ogromnego wysiłku. Dokładnie w momencie opuszczenia Twojego bezpiecznego komputera, udostępniony światu. Twój pomysł zostaje wystawiony na ciężka próbę – w sieci działają krakerzy, którzy za wszelką cenę będę próbowali złamać Twoje zabezpieczenia lub wykorzystać luki w Twojej aplikacji. Jak tego uniknąć? Jak tworzyć oprogramowanie odporne na ich ataki?

Proste i przejrzyste odpowiedzi na podobnie skomplikowane pytania znajdziesz właśnie w tej książce! Podczas lektury poznasz zagrożenia, na jakie narażony jest programista, oraz proste sposoby utrudniania krakerom zadania. Dodatkowo zdobêdziesz wiedzê na temat metod szyfrowania danych i wyznaczania sygnatur. Jednak, co najważniejsze, zobaczysz, jak wykorzystać tę wiedzę w praktyce! W publikacji "Bezpieczne programowanie. Aplikacje hakeroodporne" znajdziesz równie¿ sporo ciekawych informacji na temat zabezpieczania aplikacji sieciowych oraz zaawansowane metody, gwarantujące podniesienie bezpieczeñstwa Twojego produktu do wysokiego poziomu. To jeszcze nie wszystko! W kolejnych rozdziałach autor prezentuje sposoby ochrony przed debugerami, patenty na bezpieczne tworzenie kodu na platformie .NET oraz psychologiczne aspekty tworzenia hakeroodpornych aplikacji!

- Przegląd zagrożeń, rodzaje oszustw i naruszeń bezpieczeństwa
- Zabezpieczenie programu przy użyciu numeru seryjnego
- Dostêpne na rynku systemy zabezpieczania aplikacji
- Algorytmy szyfrujące
- Tworzenie skrótów wiadomości
- Wykorzystanie szyfrowania przy zabezpieczaniu oprogramowania
- Zabezpieczenia aplikacji wykorzystujących PHP i .NET
- Ochrona przed atakami typu: wstrzykiwanie SQL, XSS, DOS i DDOS
- Używanie zaawansowanych metod ochrony oprogramowania
- Sposoby zaciemniania programu
- Ochrona kodu przed debugerami
- Zastosowanie kluczy sprzętowych i technik biometrycznych
- Psychologiczne aspekty ochrony oprogramowania

Dowiedz się, jak tworzyć aplikacje odporne na ataki!

# Spis treści

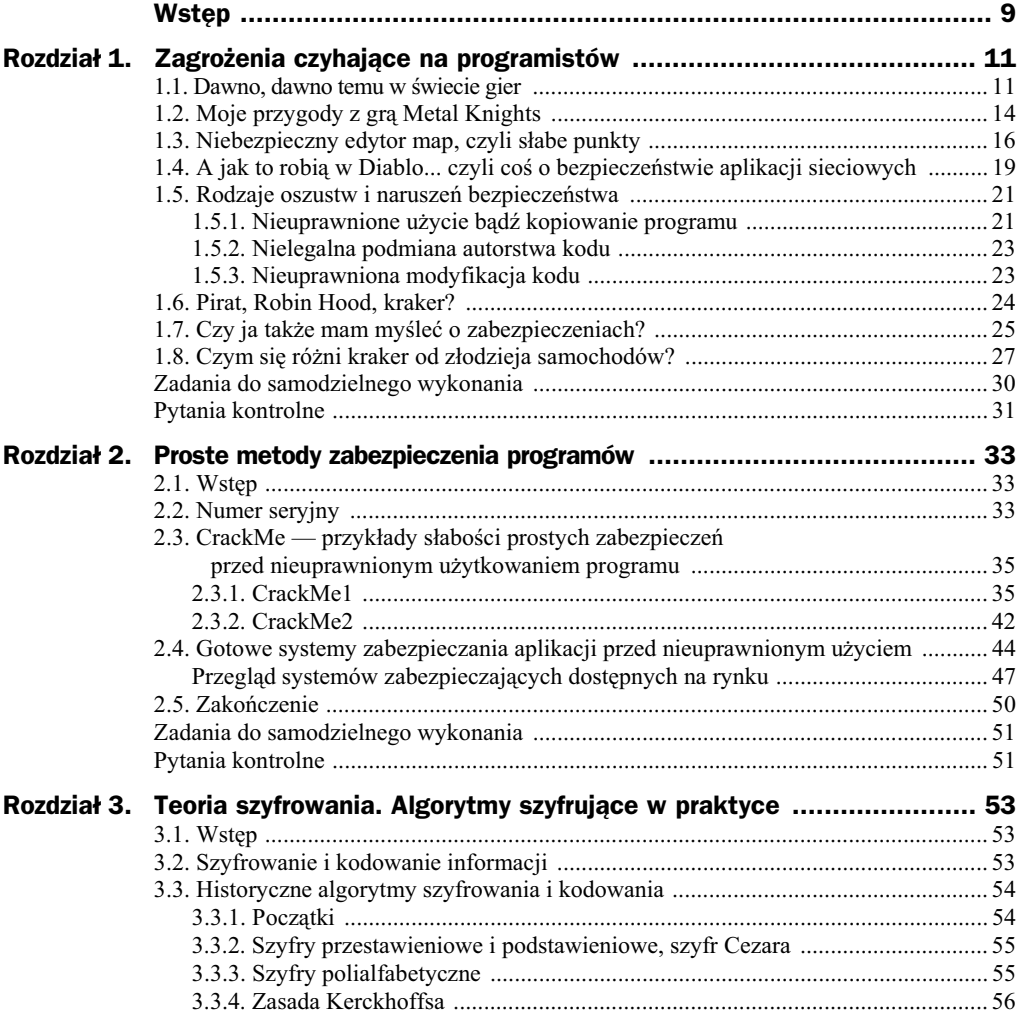

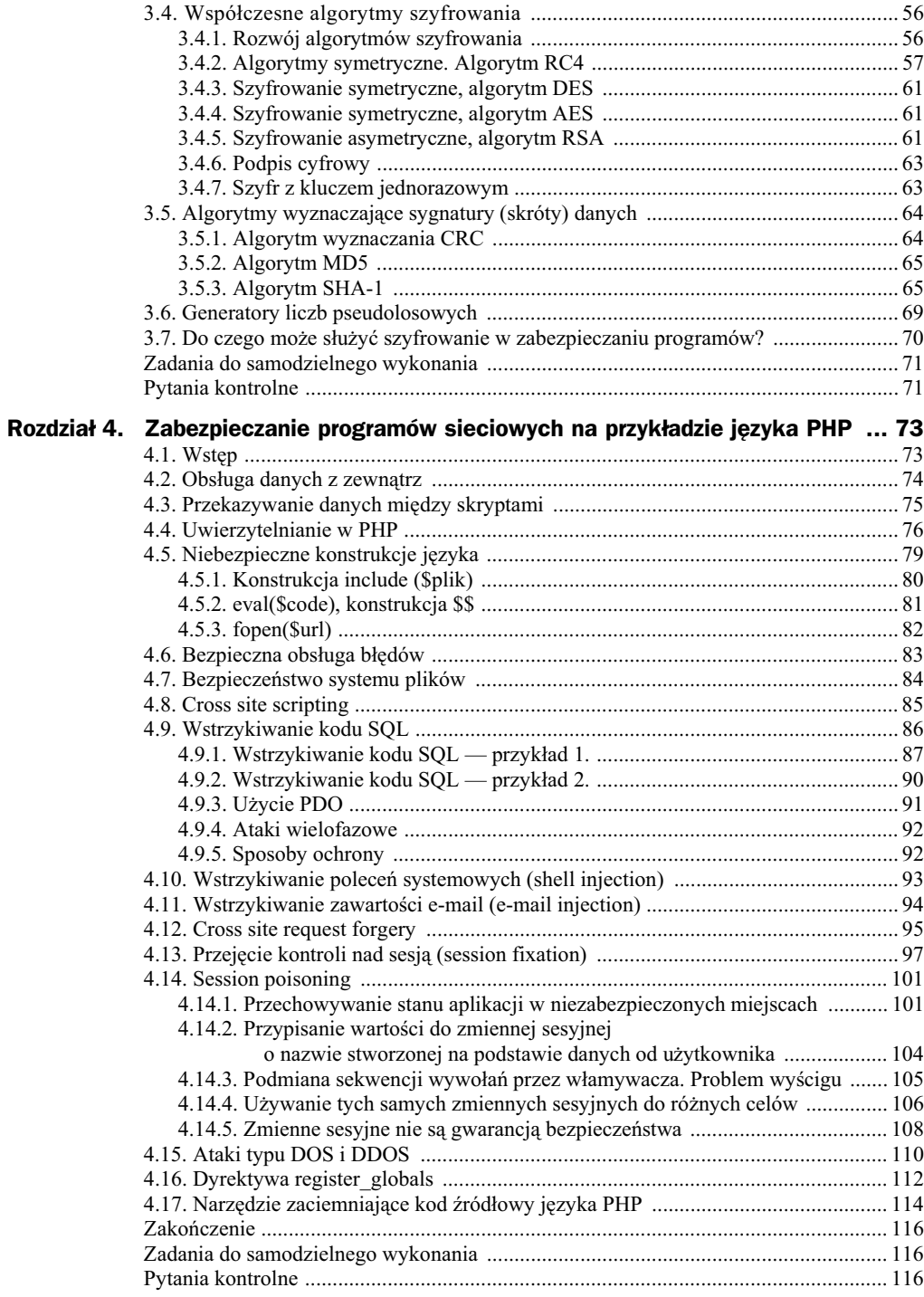

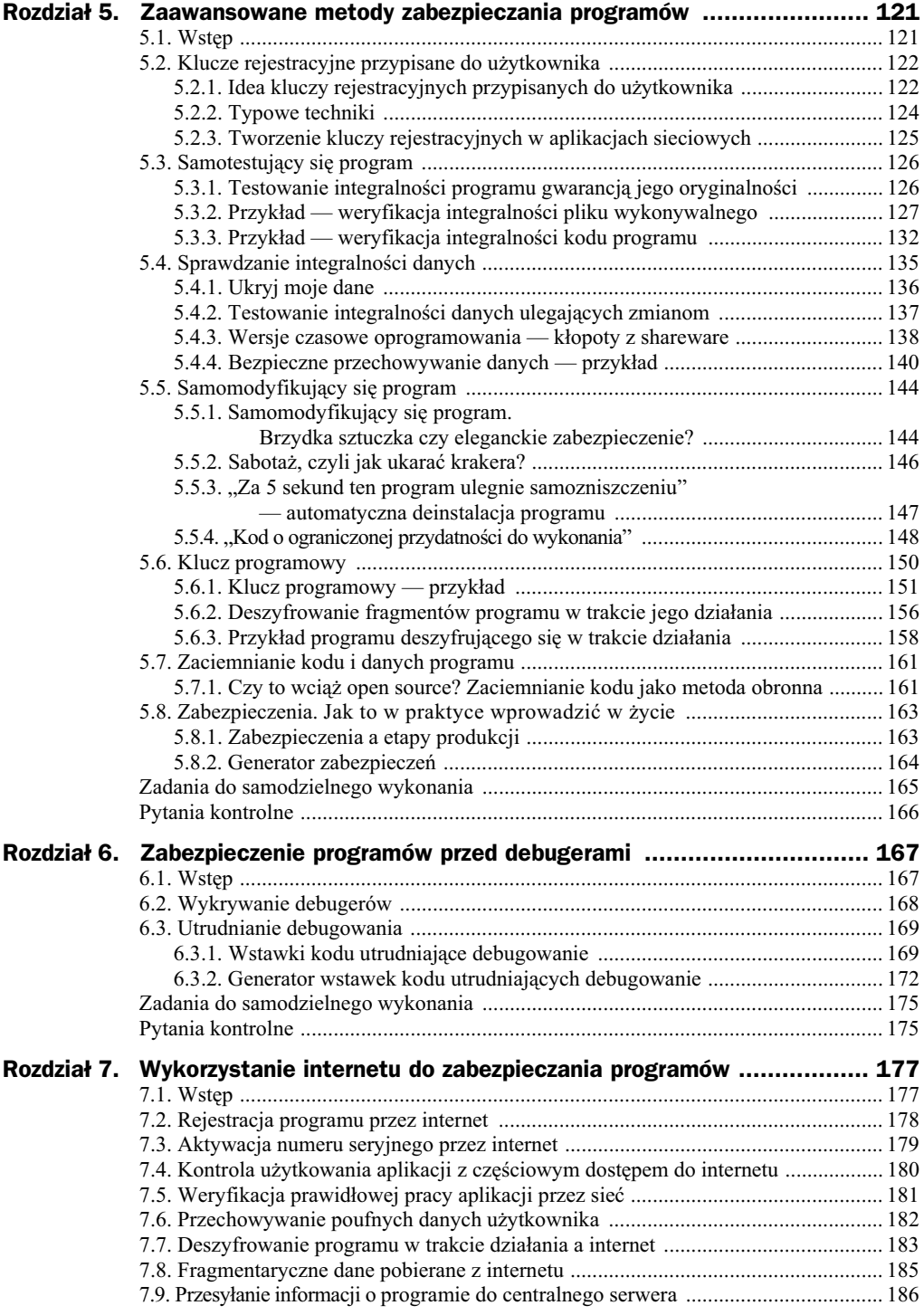

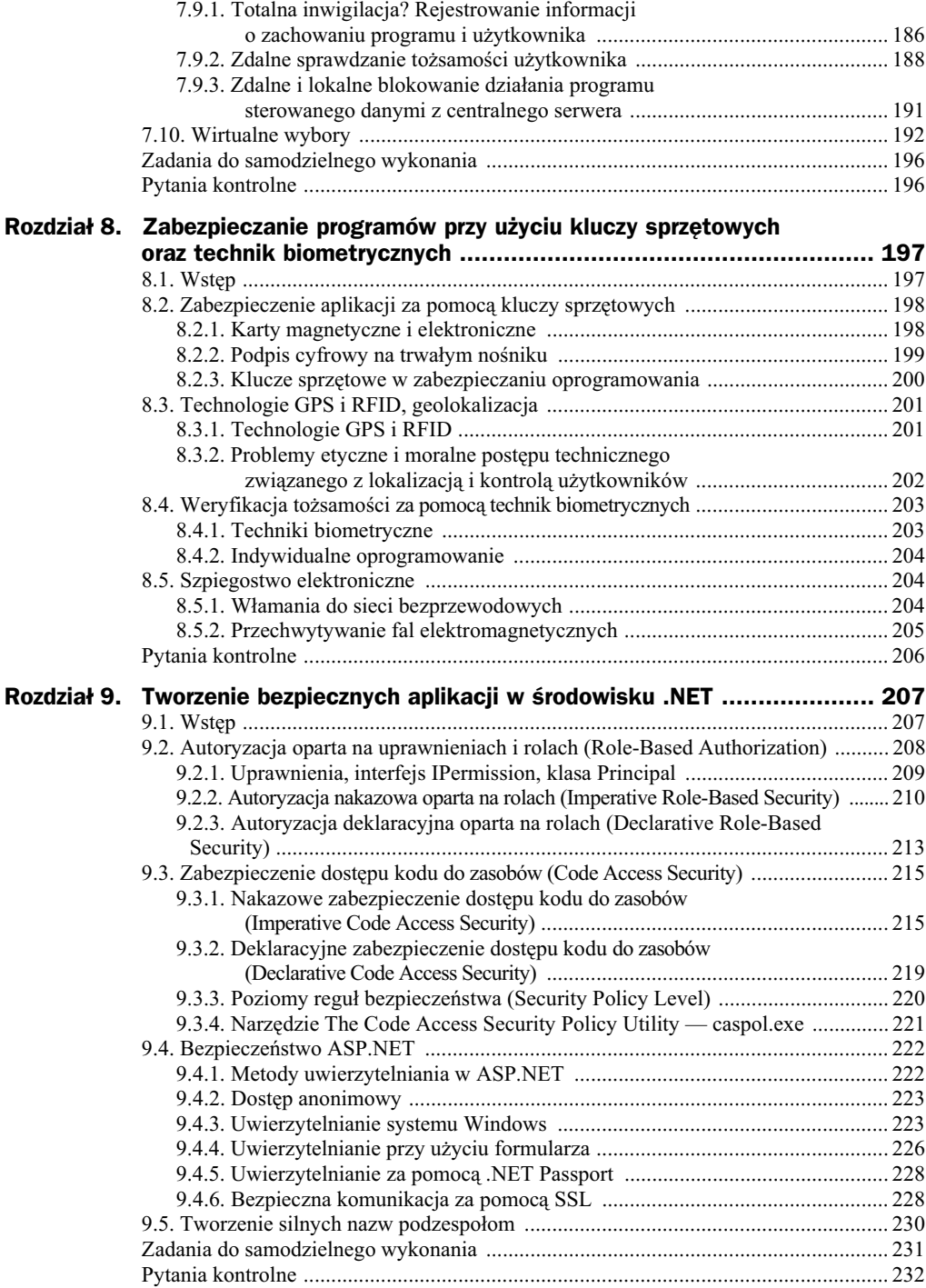

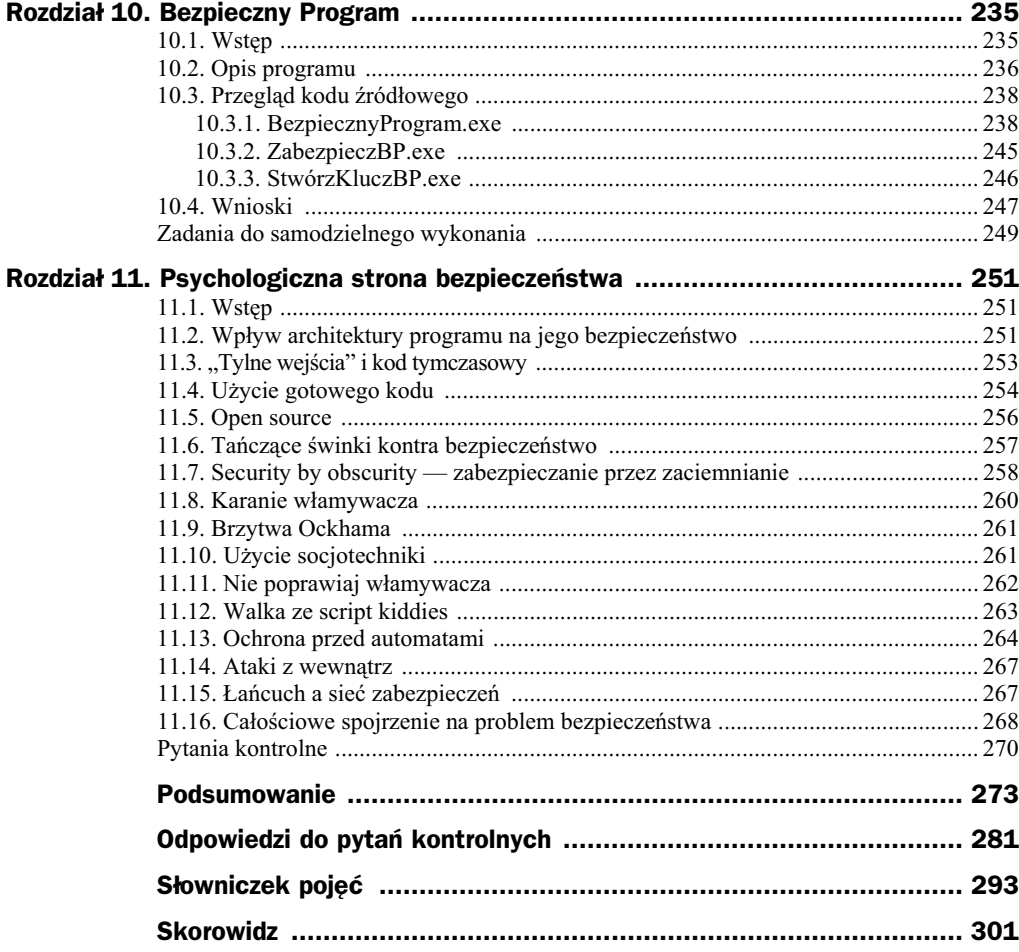

# Rozdział 6. Zabezpieczenie programów przed debugerami

## **6.1. Wstęp**

Wykrywanie aktywnych debugerów oraz programów zrzucających fragment pamięci typu ProcDump to czynność, która może być opłacalna, jednak nie jest tak prosta, jak się wydaje. Istnieje wiele wyrafinowanych sztuczek wykrywających te programy, jednak zdecydowana większość z nich wykrywa dokładnie określone programy, jak na przykład SoftIce czy OllyDbg, i w dodatku często tylko określone ich wersje. Najgorszą informacją jest jednak to, że istnieje mnóstwo łatek i rozszerzeń popularnych debugerów, które zabezpieczają się przed wykryciem. Programy te po modyfikacjach (wykonanych często przez samych krakerów dla siebie) ukrywają się i stosują techniki mylące. Dlatego wykrywanie debugerów jest zadaniem często skazanym na porażkę. Zwykle jest się pół kroku do tyłu, a nawet jeśli uda nam się poprzez zaimplementowanie wielu technik jednocześnie wykryć skutecznie wszystkie istniejące debugery, to i tak jest to tylko chwilowe zwycięstwo, bo za chwilę powstaną takie, których nie wykryjemy. Jest to więc typowe leczenie objawów, a nie przyczyn choroby.

Nie oznacza to, że nie należy w ogóle przejmować się problemem i nie stosować żadnych zabezpieczeń. Jednak jeśli Czytelnik nie jest geniuszem assemblera, powinien zostawić to zadanie innym i użyć do tego celu programu pobranego z internetu. Jest ich wiele, zarówno darmowych, jak i płatnych. Do tych drugich należą m.in. opisane w rozdziale drugim TheMida czy AsProtect. Dzięki temu zaoszczędzimy sobie czasu na próby, których wyniki mogą być wątpliwe, a co więcej, których rezultat ciężko będzie nam zweryfikować, ponieważ nie będziemy dysponować odpowiednią ilością wersji debugerów. Procedury kontrolujące działanie takich programów nie muszą być niestandardowe i dlatego warto pozostawić je fachowcom.

Z tych właśnie powodów w rozdziale tym nie znajdziecie wielu wyrafinowanych sztuczek blokujących debugery. Opiszę jedynie kilka najprostszych, aby każdy mógł sobie wyrobić opinię na ten temat i w razie potrzeby poszukać bardziej zaawansowanych informacji w innych źródłach. Zamiast tego skupię się na ogólnych metodach utrudniania debugowania, które mogą być użyteczne niezależnie od stosowania funkcji wykrywających debugery lub komercyjnych systemów zabezpieczeń, które również takowe funkcje posiadają.

## 6.2. Wykrywanie debugerów

Najprostszym sposobem wykrywania debugerów jest wstawienie do kodu po prostu:

if(IsDebuggerPresent()) // *wykonaj jaki kod, np. zamknij program;*

Można to łatwo przetestować, wpisując w miejsce komentarza na przykład polecenie wyświetlenie jakiegoś komunikatu i uruchamiając aplikację krok po kroku w Visual Studio. Debuger VS zostanie wykryty i program wyświetli komunikat. Uruchamiając program z pliku wykonywalnego, nie zobaczymy komunikatu.

Tego typu zabezpieczenie będzie jednak całkowicie nieskuteczne w przypadku zaawansowanych debugerów używanych przez krakerów, takich jak SoftIce czy OllyDbg. Włamywacze używają zmodyfikowanych wersji tych programów, które są zabezpieczone nie tylko przed opisaną powyżej weryfikacją, ale także przed wieloma bardziej zaawansowanymi metodami. Twój program musiałby mieć naprawdę szeroką gamę testów, aby można było mieć pewność wykrycia większości mutacji tych debugerów. Dlatego właśnie lepiej jest użyć gotowego narzędzia wykonanego przez specjalistów, a samemu skupić się na innych zabezpieczeniach. Jako ciekawostkę podam jeszcze przykłady dwóch rozwiązań tego typu:

```
mov ah,43h
int 68h
cmp eax,0F386h
jz mamy_debugger
```
W tym teście próbujemy zbadać, czy uruchomiony został program SoftIce poprzez wykrywanie sterownika debugera systemowego. Kolejny przykład opiera się na wykrywaniu int 41h używanego przez debugery:

```
xor ax,ax
mov es,ax
mov bx, cs
lea dx, int41handler
xchg dx, es:[41h*4]
xchg bx, es:[41h*4+2]
in al, 40h
xor cx,cx
int 41h
xchg dx, es:[41h*4]
xchg bx, es:[41h*4+2]
```

```
cmp cl,al
jnz si_jest
int41handler PROC
mov cl,al
iret
int41handler ENDP
```
Obydwa powyższe przykłady wykrywania debugera SoftIce pochodzą ze strony: *http://4programmers.net/Assembler/FAQ/Wykrywanie\_debuggera\_(SoftICE)*<sup>1</sup> .

## 6.3. Utrudnianie debugowania

#### **6.3.1. Wstawki kodu utrudniajce debugowanie**

Utrudnienie debugowania można wykonać, wklejając w wiele miejsc kodu źródłowego programu relatywnie nieskomplikowane wstawki. Jeśli używamy języka C/C++, sprawa jest prosta, możemy bowiem wykorzystać makra preprocesora, co w połączeniu z twórczym użyciem instrukcji skoku bezwarunkowego (tak oczerniane przez wszystkich goto), wstawek assemblerowych czy konstrukcji takich jak setjmp czy longjmp, może solidnie skomplikować śledzenie programu w debugerze. Ważne jest, aby tego typu wstawki pozostawały neutralne dla kodu.

Oto przykad:

```
jmp_buf env;
#define AD(kod, numer) if( setjmp(env) == 0 ) \setminus\{goto skok ad ##numer; \setminus\}else \
\{ \{kod; \setminus\}goto koniec ad \##numer; \setminusskok ad \##numer: \setminuslongjmp(env, 1); \setminuskoniec ad ##numer: \setminus;
```
Powyższe makro wstawia kod wyglądający mniej więcej tak:

```
if( setjmp(env) == 0 )
{
      goto skok_ad_1;
}
else
```
-

Treść udostępniona na zasadach licencji Creative Commons Attribution: *http://creativecommons.org/licenses/by/2.0/pl/legalcode*.

```
{
      // W
ACIWY FRAGMENT KODU
}
goto koniec_ad_1;
skok ad 1:
      longjmp(env, 1);
koniec_ad_1:
```
W trakcie wykonania instrukcja set  $\text{imp}(env) == 0$  wywołana po raz pierwszy ustawi punkt powrotu dla skoku longjmp na miejsce swojego wywołania oraz zwróci wartość TRUE. W związku z tym kolejną wykonywaną instrukcją będzie goto skok ad 1. Następnie wykona się longjmp(env,1), które spowoduje przesunięcie wykonania z powrotem do pierwszej linii kodu. Tym razem jednak warunek nie będzie już spełniony i wykonany zostanie ciąg instrukcji oznaczony jako WŁAŚCIWY FRAGMENT KODU. Na koniec instrukcja goto koniec ad 1 zapewni prawidłowe opuszczenie tego bloku kodu. Cała konstrukcja ma wpleść w kod kilka dziwnych i zaciemniających sens skoków wydłużających i utrudniających śledzenie wykonania w debugerze. Oczywiście powinna być użyta w programie wiele razy, aby być naprawdę skuteczną.

Użycie makra jest następujące. Kod, który zaciemniamy, otacza się wywołaniem makra: AD(kod, x). Pewną wadą tego makra jest to, że trzeba go wywoływać z dodatkowym parametrem, który za każdym razem musi być inny. To, co przed zaciemnieniem wygląda tak:

```
for( int i = 0; i < 10; i++)
for( int j = 0; j < i; j++)if(x[i] < x[j]){
               int tmp = x[i];
               x[i] = x[j];x[j] = tmp;}
```
po — będzie wyglądać tak:

```
AD(
for( int i = 0; i < 10; i++)for( int j = 0; j < i; j++)AD(if( x[i] < x[j])
                  {
                           int tmp = x[i];
                           AD(x[i] = x[j], 2);
                           AD(x[j] = tmp, 3);
                  }
                  , 1)
, 0)
```
#### Inne makra mogą korzystać wprost ze wstawek assemblerowych:

#define WSTAWKA\_START\_ASM \_\_\_asm PUSH EAX \_\_asm PUSH EBX \_\_asm PUSH ECX \_\_asm PUSHF #define WSTAWKA\_STOP\_ASM \_\_asm POPF \_\_asm POP ECX \_\_asm POP EBX \_\_asm POP EAX #define WSTAWKA PUSTA 1 WSTAWKA START ASM \_\_\_asm MOV EAX, ECX \_\_\_asm MOV EAX, 0 \_\_\_asm -ADD EAX, 0xD007 \_asm MOV EBX, EAX WSTAWKA\_STOP\_ASM

#define WSTAWKA\_PUSTA\_2 WSTAWKA\_START\_ASM MAKE\_DUMMY\_1 \_\_asm TEST EAX, EAX \_\_asm -PUSHF \_\_asm POP EAX \_\_asm MOV EAC, EAX MAKE\_STOP\_ASM #define WSTAWKA\_PUSTA\_3 WSTAWKA\_START\_ASM \_\_asm MOV EAX, EBX \_\_asm ADD EAX, 0x01ac  $a$ sm PUSH EAX  $\overline{\phantom{a}}$  asm MOV EAX, EBX  $\phantom{a}$  asm POP EBX WSTAWKA STOP ASM

Powyższe kody nie mają żadnego sensu, natomiast nie zmieniają stanu rejestrów ani flag (dzięki użyciu makr WSTAWKA\_START\_ASM i WSTAWKA\_STOP\_ASM). Użycie jest proste: wywołanie makra wstawia się po prostu do kodu.

```
for( int i = 0; i < 10; i++)
for( int j = 0; j < i; j++)if(x[i] < x[j])
{
                       WSTAWKA_PUSTA_3
                       int tmp = x[i];
                       WSTAWKA_PUSTA_3 WSTAWKA_PUSTA_2
                       x[i] = x[j];WSTAWKA_PUSTA_3 WSTAWKA_PUSTA_1 WSTAWKA_PUSTA_3
                       x[j] = tmp;WSTAWKA_PUSTA_2
      }
```
Prawda, że proste? Polecam obejrzenie kodu assemblerowego wygenerowanego przez kompilator dla każdej z trzech powyższych wersji kodu. Poświęciwszy 3 – 4 godziny, można wyprodukować kilkanaście czy nawet kilkadziesiąt podobnych fragmentów kodu i użyć ich w setkach miejsc, wykonując po prostu pracę typu kopiuj/wklej. Nie powstrzyma to samo w sobie żadnego krakera, ale utrudni mu nieco pracę. Oczywiście takie wstawki wydłużają kod oraz nieznacznie spowalniają jego wykonanie. Jeśli jednak będziemy używać ich wyłącznie w najbardziej krytycznych fragmentach programu, dotyczących zabezpieczeń, to jest to opłacalne. Zwłaszcza że przy dzisiejszych prędkościach procesorów tych kilkadziesiąt instrukcji maszynowych nie będzie dużym obciążeniem.

Powyższe makra są banalne i mają wyłącznie posłużyć jako przykład tego, co można robić. W prawdziwym systemie warto posiedzieć nieco dłużej i dodać następujące elementy:

• Wstawki assemblerowe z dużą ilością skoków wymieszanych bez ładu, na przykad:

```
WSTAWKA_START_ASM
   asm JMP skok 1x;
skok 1x: asm TEST EAX, EBX;
  asm JMP skok 3x;
skok_5x:
 __asm MOV EAX, EBX;
   _asm JMP skok_4x;
skok 2x: asm MOV EAX, ECX;
  asm JMP skok 5x;
skok_4x: __asm POPF;
  asm JMP skok 6x;
skok_3x: __asm MOV EAX, 0;
 __asm PUSH EAX;
  asm MOV EAX, EBX;
```

```
__asm TEST EAX, EAX;
 __asm JNZ skok 4x;
  asm JMP skok2x;
skok 6x: asm MOV EAX, EBX;
WSTAWKA_STOP_ASM
```
- Użycie nie tylko skoków bezwzględnych, ale także dużej ilości zagnieżdżonych funkcji oraz skoków warunkowych (jak w powyższym przykładzie skok JNZ).
- Wstawianie instrukcji, które nie będą nigdy wykonane, w pobliże właściwego kodu. Można tego dokonać poprzez skoki. Ciekawą instrukcją, którą można w takie miejsce wstawić, jest asm int 3, czyli instrukcja przerwania programowego.
- $\blacklozenge$  Można nawet pokusić się o sterowanie przepływem wykonania za pomocą wyjatków.

Przez cały czas powinniśmy mieć jednak na uwadze to, że jest to tylko dodatek, i uważać, aby nie zaciemnić sobie kodu nadmiernie.

### **6.3.2. Generator wstawek kodu utrudniajcych debugowanie**

Makra, o których pisałem powyżej, to interesująca technika, ale mają one kilka wad:

- Nie każdy język posiada makra preprocesora. Można jeszcze ratować się użyciem funkcji rozwijanych w miejscu wywołania (inline), ale nie zawsze i nie wszystko uda się nimi zastąpić.
- Makra pisane ręcznie są zazwyczaj schematyczne. Ciężko je sparametryzować czy zmieniać im dynamicznie treść.
- Nawet najwygodniejsze w użyciu widnieją w kodzie źródłowym, zmniejszając jego czytelność oraz utrudniając testowanie (i debugowanie, ale w końcu po to zostały napisane).

Lepszym rozwiązaniem będzie więc zostawienie wersji deweloperskiej kodu w stanie czystym i wstawianie kodu antydebugowego przez automat dopiero w procesie produkcji oprogramowania. Dzięki użyciu zautomatyzowanych systemów produkcji oprogramowania takich jak na przykad CruiseControl .NET, systemów kontroli wersji takich jak CVS czy SVN oraz narzędzi skryptowych takich jak NANT, Python czy Ruby proces ten nie powinien być skomplikowany. Wygląda on następująco:

- Prace deweloperskie wykonywane są przez programistów. Programista, kończąc prace, wysyła kod źródłowy do repozytorium systemu kontroli wersji.
- $\blacklozenge$  Automat pobiera zmodyfikowane źródła do swojej lokalnej kopii.
- Prekompilacja wygenerowanie przez automat wstawek antydebugowych i wstawienie ich do kodu.
- Kompilacja zmodyfikowanego kodu.
- Wykonanie testów automatycznych.

Automat taki może generować wstawki losowo spośród zbioru elementów w miejsca oznaczone w kodzie w specyficzny sposób. Dzięki temu jedyne, co musi zrobić programista, to wstawić takie oznaczenia wszędzie, gdzie chce. Może to być na przykład specyficzny komentarz:

```
// ZABEZPIECZ
for( int i = 0; i < 10; i++)for( int j = 0; j < i; j++)if( x[i] < x[j])
{
// ZABEZPIECZ
              int tmp = x[i];
// ZABEZPIECZ
             x[i] = x[j];
// ZABEZPIECZ
             x[j] = tmp;// ZABEZPIECZ
     }
// ZABEZPIECZ
```
Na płycie CD znajduje się kod źródłowy programu GenerujZabezpieczenia napisanego w języku C#. Jest to program uruchamiany z linii poleceń, którego jedynym parametrem jest ścieżka do pliku źródłowego (w języku C++), w którym wstawki // ZABEZPIECZ mają zostać zmienione na wstawki antydebugowe. Czytelnik może rozbudować i zmodyfikować go według własnych potrzeb. Można zmienić go w następujący sposób:

- $\blacklozenge$  Dodanie większej ilości elementów służących do generowania wstawek.
- $\blacklozenge$  Dodanie generacji wstawek dla różnych języków programowania.
- Dodanie generacji kilku rodzajów wstawek, w tym parametryzowanych.
- Stworzenie bardziej skomplikowanych wstawek.
- Stworzenie mniej schematycznych wstawek.

Należy przy tym pamiętać o tym, że program po prostu wstawia wstawkę tam, gdzie zobaczy stosowny tekst. Może więc się zdarzyć, że kod źródłowy po modyfikacji nie będzie się kompilować lub w ogóle nie będzie działać. Zależy to od sposobu użycia oznakowania wstawek. Jeśli ich treść pojawi się w nietypowym miejscu, na przykład w ciągu znaków do wyświetlenia na konsoli itp., to działanie programu może zmienić się na nieprawidłowe.

Kod programu jest dość prosty. Podstawową funkcją jest ModyfikujPlik, która odczytuje plik, wyszukuje frazy // ZABEZPIECZ i podmienia je na losowo wygenerowane wstawki assemblerowe. Generowane są dwa typy wstawek:

- ◆ Statyczna od 1 do 9 rozkazów assemblera wylosowanych z tablicy statyczneWstawki.
- Fałszywe skoki trzy przeplatające się fragmenty kodu (wylosowane jak wstawka statyczna).

#### Oto gówna funkcja:

```
static void ModyfikujPlik(string aŚcieżka)
        {
           // odczyt pliku
           TextReader reader = new StreamReader(aŚcieżka,
 -
System.Text.Encoding.Default);
          string zawartość = reader.ReadToEnd();
           reader.Close();
          // modyfikacja zawartości
          int ile = 0;
          while (zawartość.IndexOf(oznaczenieWstawki) != -1)
\{int indeksWstawki = zawartość.IndexOf(oznaczenieWstawki);
              string wstawka = UtwórzWstawkę();
              zawartość = zawartość. Substring(0, indeksWstawki) + wstawka +
→zawartość.Substring(indeksWstawki + oznaczenieWstawki.Length);
               ile++;
 }
           // zapis pliku
          TextWriter writer = new StreamWriter(aŚcieżka, false,
 -
System.Text.Encoding.Default);
          writer.Write(zawartość);
           writer.Close();
          Console.WriteLine(aŚcieżka + " został zmodyfikowany "
 -
+ ile.ToString() + " razy");
 }
```
Pojedynczą wstawkę tworzy funkcja UtwórzWstawkę():

```
static string UtwórzWstawke()
\left\{ \begin{array}{c} \end{array} \right\}string ciągPodmiany = początekWstawki;
          int ile = rd.Next(1, 3);for (int i = 0; i < ile; i++)\{if(rd.Next(0,2) == 0) ci-
gPodmiany += UtwórzSztuczneSkoki();
              else
ciągPodmiany += UtwórzStatycznąWstawkę();
 }
 return ci-
gPodmiany + koniecWstawki;
 }
```
Te funkcję zmodyfikuj, jeśli chcesz mieć więcej typów wstawek. Po prostu nie losuj liczb z zakresu  $\leq 0$ ; 2), lecz większego, i zastąp warunek instrukcją switch. Funkcje UtwórzSztuczneSkoki i UtwórzStatycznąWstawkę **wyglądają następująco:** 

```
static string UtwórzStatycznąWstawkę()
\{int ile = rd.Next(1, 10);
           string retWart = "";
          for (int i = 0; i < i \le j + j)
                      {
```

```
 retWart += statyczneWstawki[rd.Next(0, statyczneWstawki.Length)] +
\leftrightarrow\rightarrow"\r\n";
                        }
            return retWart;
         }
        static string UtwórzSztuczneSkoki()
\left\{ \begin{array}{c} \end{array} \right\} string retWart = "";
           string etykieta1 = UtwórzEtykietę();
           string etykieta2 = UtwórzEtykietę();
           string etykieta3 = UtwórzEtykietę();
           retWart += " asm JMP " + etykieta1 + ";\r\n";
retWart += etykieta2 + ":" + UtwórzStatycznąWstawkę();
           retWart += " asm JMP " + etykieta3 + ";\r\n";
retWart += etykietal + ":" + UtwórzStatycznąWstawkę();
           retWart += "asm JMP " + etykieta2 + ";\r\n";
retWart += etykieta3 + ":" + UtwórzStatycznąWstawkę();
            return retWart;
 }
```
Druga z nich tworzy skoki układające się w ciąg:

- **1.** Idź do 3
- $2.$  Idź do 4
- **3.** Idź do  $2$
- **4.** Koniec

Pomiędzy nimi znajdują się statyczne wstawki wygenerowane przez UtwórzStatyczną-Wstawkę (), której z kolei kod jest tak prosty, że raczej nie trzeba go objaśniać. Warto jeszcze dodać, że każda wstawka zaczyna się odłożeniem stanu rejestrów i flag na stos, a kończy pobraniem ich stamtad. Dzieki temu stan programu nie zmienia sie.

## Zadania do samodzielnego wykonania

**1.** Rozwiń program GenerujZabezpieczenia zgodnie z sugestiami w treści rozdziału.

## Pytania kontrolne

#### **P 6.1. Jakie sa wady makr antydebugowych** wstawianych ręcznie do kodu?

- **a)** Są całkowicie nieskuteczne i nie przeszkadzają krakerom.
- **b)** W niektórych językach programowania ich implementacja może być trudna.
- **c)** Nie jest łatwo napisać takie makra nieschematycznie, zwykle są podobne do siebie.
- d) Znajdują się w kodzie źródłowym, co zaciemnia go i utrudnia testowanie.